## **Linked Stack Push Operation**

Assume that we have the following lines of code:

```
mystack stack1;  // Line 1
stack1.push(5);  // Line 2
stack1.push(8);  // Line 3
stack1.push(3);  // Line 4
```

The following sequence of diagrams shows how the Stack object and its associated dynamic storage changes as these lines are executed.

Figure 1: The new, empty mystack object stack1 created in Line 1 of the code above. The stk\_top pointer is nullptr, while stk size is 0.

Figure 2a: The call to <code>push()</code> in Line 2 causes a new list <code>Node</code> to be allocated using the temporary pointer <code>new\_node</code>. The node's <code>value</code> field is initialized to the value passed to <code>push()</code>, while its <code>next</code> field is initialized to the current value of <code>stk</code> top.

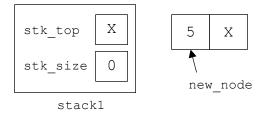

Figure 2b: The pointer stk top is set to point at new node and the stk size is incremented to 1.

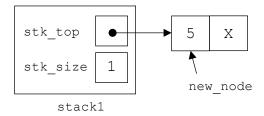

Figure 2c: When the push () method ends, the local variable new node ceases to exist.

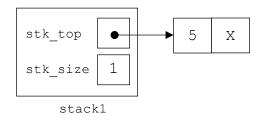

Figure 3a: The call to push() in Line 3 causes a new list Node to be allocated using the temporary pointer  $new\_node$ . The node's value field is initialized to the value passed to push(), while its next field is initialized to the current value of stk top.

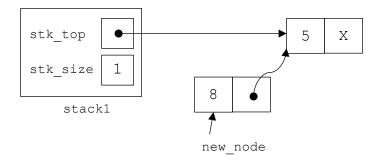

Figure 3b: The pointer stk\_top is set to point at new\_node and the stk\_size is incremented to 2.

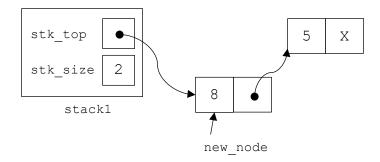

Figure 3c: When the <code>push()</code> method ends, the local variable <code>new\_node</code> ceases to exist.

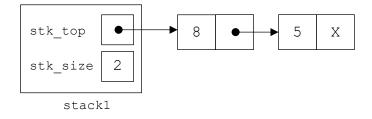

Figure 4: Linked stack following the call to push () in Line 4.

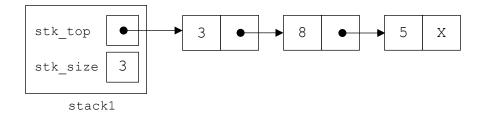

## **Linked Stack Pop Operation**

Assume that we then add the following lines of code after the code listed above:

The following sequence of diagrams shows how the mystack object and its associated dynamic storage changes as these lines are executed.

Figure 5a: The call to pop() in Line 5 creates the temporary pointer del node and sets it to the value of stk top.

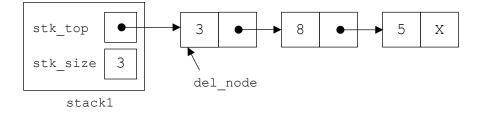

Figure 5b: The pointer stk top is set to stk top->next. It now points to the 2<sup>nd</sup> node in the list.

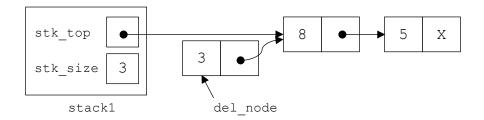

Figure 5c: The node pointed to by del node is deleted and stk size is decremented to 2.

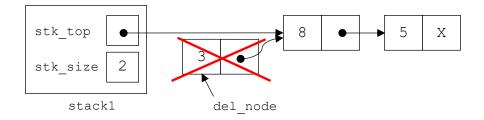

Figure 5d: When the pop () method ends, the local variable  $del_node$  ceases to exist.

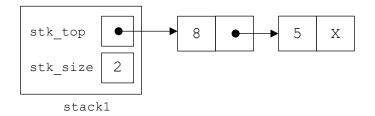

Figure 6a: The call to pop () in Line 6 creates the temporary pointer del\_node and sets it to the value of stk\_top.

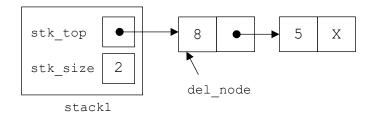

Figure 6b: The pointer stk\_top is set to stk\_top->next. It now points to the 2<sup>nd</sup> node in the list.

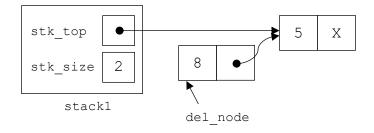

Figure 6c: The node pointed to by del node is deleted and stk size is decremented to 1.

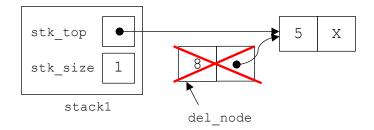

Figure 6d: When the pop () method ends, the local variable del\_node ceases to exist.

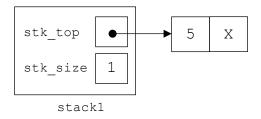

Figure 7a: The call to pop() in Line 7 creates the temporary pointer del\_node and sets it to the value of stk\_top.

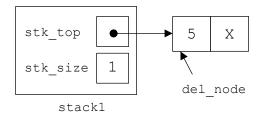

Figure 7b: The pointer stk\_top is set to stk\_top->next. It is now nullptr.

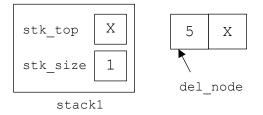

Figure 7c: The node pointed to by  $del_node$  is deleted and  $stk\_size$  is decremented to 1.

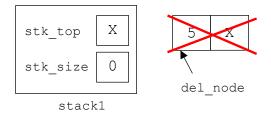

 $\textbf{Figure 7d:} \ \ \textbf{When the pop ()} \ \ \textbf{method ends, the local variable } \ \ \textbf{del\_node ceases to exist.} \ \ \textbf{The stack is now empty.}$ 

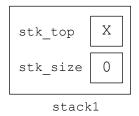